# **Arvados - Bug #14539**

# **[SDKs] [arv-mount] Use "." placeholder to persist empty directories**

11/28/2018 04:16 PM - Tom Clegg

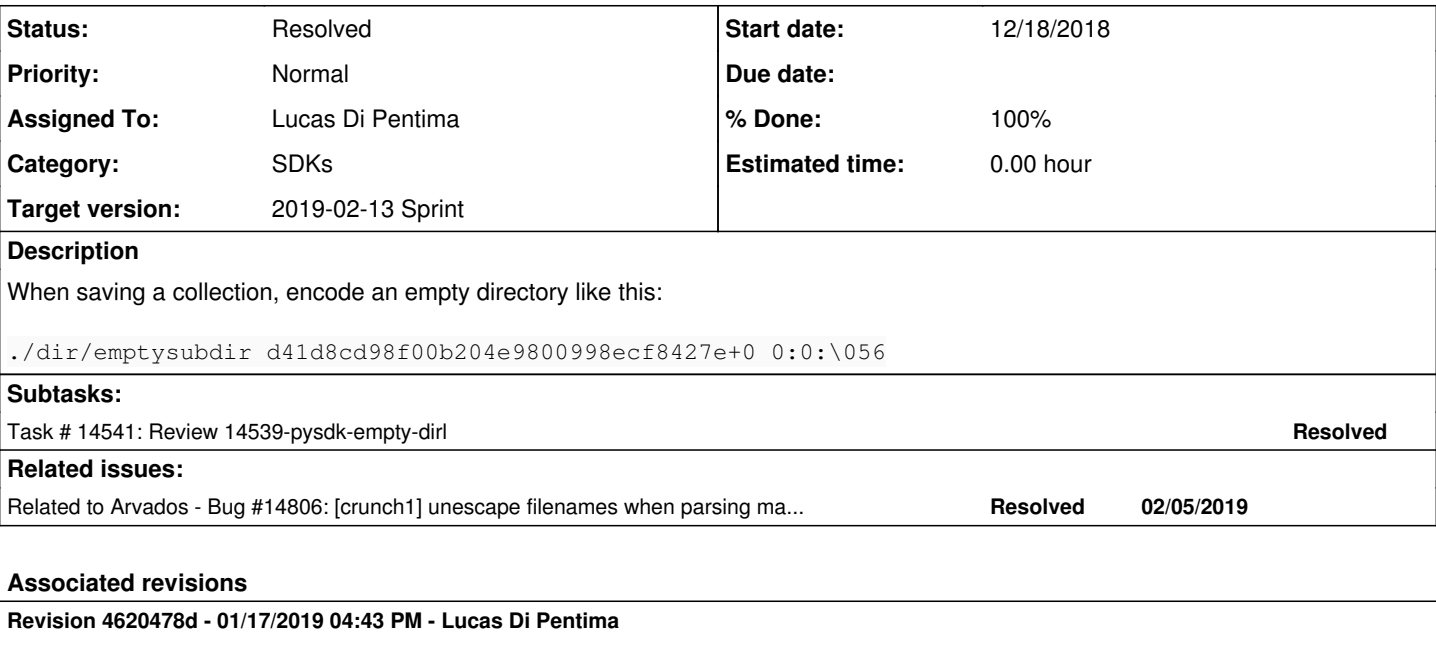

Merge branch '14539-pysdk-empty-dir' Closes #14539

Arvados-DCO-1.1-Signed-off-by: Lucas Di Pentima <*ldipentima@veritasgenetics.com>* 

## **History**

# **#1 - 11/28/2018 04:26 PM - Tom Clegg**

*- Target version changed from Arvados Future Sprints to 2018-12-12 Sprint*

# **#2 - 11/28/2018 04:26 PM - Tom Morris**

*- Target version changed from 2018-12-12 Sprint to 2018-11-28 Sprint*

# **#3 - 11/28/2018 04:26 PM - Tom Morris**

*- Target version changed from 2018-11-28 Sprint to 2018-12-12 Sprint*

# **#5 - 11/28/2018 04:40 PM - Lucas Di Pentima**

*- Assigned To set to Lucas Di Pentima*

# **#6 - 12/12/2018 04:31 PM - Lucas Di Pentima**

*- Target version changed from 2018-12-12 Sprint to 2018-12-21 Sprint*

# **#7 - 12/17/2018 03:43 PM - Lucas Di Pentima**

*- Status changed from New to In Progress*

#### **#8 - 12/17/2018 11:42 PM - Lucas Di Pentima**

Updates at [56959ea8492ec4f08aa90c89a8f41e5c278e3c41](https://dev.arvados.org/projects/arvados/repository/revisions/56959ea8492ec4f08aa90c89a8f41e5c278e3c41) - branch 14539-pysdk-empty-dir Test run: <https://ci.curoverse.com/job/developer-run-tests/1013/>

- Persist empty subdirectories by adding an empty file named \056 (".") to the manifest.
- Don't allow explicitly use that name on file or directory names.
- Test fixes & additions.

#### **#9 - 12/18/2018 12:55 AM - Lucas Di Pentima**

Update [41e5e2b86](https://dev.arvados.org/projects/arvados/repository/revisions/41e5e2b86739f759a849dfcac38d442b106f2c46) fixes fuse tests: <https://ci.curoverse.com/job/developer-run-tests/1015/>

#### **#10 - 12/18/2018 04:57 PM - Tom Clegg**

The "save empty dir" part LGTM but I would like the test to include an empty directory whose name needs escaping, like "/foo bar/baz waz".

#### This part doesn't seem right. (Matching a specific encoding like \056 is a clue encoding/decoding is not being done properly.)

```
diff --qit a/sdk/python/arvados/collection.py b/sdk/python/arvados/collection.py
index 627f0346d..c2517c618 100644
--- a/sdk/python/arvados/collection.py
+++ b/sdk/python/arvados/collection.py
@@ -600,6 +600,9 @@ class RichCollectionBase(CollectionBase):
         pathcomponents = path.split("/", 1)
                  if pathcomponents[0]:
+            # Don't allow naming files/dirs \\056
+ if pathcomponents[0] == "\\056":
+                raise IOError(errno.EINVAL, "Invalid name", pathcomponents[0])
                          item = self._items.get(pathcomponents[0])
             if len(pathcomponents) == 1:
                                if item is None:
```
Creating files and directories named '\056' should work fine. The manifest would look like this:

```
./\134056 d41d8cd98f00b204e9800998ecf8427e+0 0:0:\134056
```
The specific case of '\056' might be rare enough not to care about, but this seems to be revealing that something isn't escaping/unescaping backslashes properly. Indeed, a file named \040 seems to be written as \040 and then read back as " ", and this causes arv-mount to see its own updates as conflicts:

```
tomclegg@shell.4xphq:~/keepw/home/test$ touch '\040'
tomclegg@shell.4xphq:~/keepw/home/test$ ls -l
total 1
-rwxrwxrwx 1 tomclegg tomclegg 0 Dec 18 16:35 \040
-rwxrwxrwx 1 tomclegg tomclegg 0 Dec 18 16:35 \sim20181218-163603\simconflict\simtomclegg@shell.4xphq:~/keepw/home/test$ touch '\040'
tomclegg@shell.4xphq:~/keepw/home/test$ touch '\040'
tomclegg@shell.4xphq:~/keepw/home/test$ ls -l
total 2
-rwxrwxrwx 1 tomclegg tomclegg 0 Dec 18 16:35 \040
-rwxrwxrwx 1 tomclegg tomclegg 0 Dec 18 16:35 \sim20181218-163603\simconflict\sim-rwxrwxrwx 1 tomclegg tomclegg 0 Dec 18 16:35 ~20181218-163644~conflict~
-rwxrwxrwx 1 tomclegg tomclegg 0 Dec 18 16:35 \sim 20181218-163656\simconflict\sim
```
We should fix that instead of disallowing files/dirs named \056.

#### **#11 - 12/21/2018 10:10 PM - Lucas Di Pentima**

Ok, so after lots of testing and hair pulling, I think I got it to work. Squashed the many test commits by using rebase -i:

Update at [13e7ad8135a0bafc3d1d225ff7e4c62de4f3b43f](https://dev.arvados.org/projects/arvados/repository/revisions/13e7ad8135a0bafc3d1d225ff7e4c62de4f3b43f) Test run: <https://ci.curoverse.com/job/developer-run-tests/1020/>

- Moved the escaping to normalize stream(), doing it on find or create() was not right.
- Removed code prohibiting to use '\056' as a file/dir name.
- Updated tests.

#### **#12 - 12/21/2018 10:59 PM - Lucas Di Pentima**

Failed -remainer tests re-run: <https://ci.curoverse.com/job/developer-run-tests-remainder/1052/>

# **#13 - 01/02/2019 04:18 PM - Lucas Di Pentima**

*- Target version changed from 2018-12-21 Sprint to 2019-01-16 Sprint*

#### **#14 - 01/14/2019 03:46 PM - Tom Clegg**

LGTM, thanks.

A couple of follow-ups, though:

This comment in FuseRmTest is now obsolete:

# Can't have empty directories :- ( so manifest will be empty.

Along with space and backslash, are there other chars that are legal in filenames but would be misinterpreted in a manifest? I suspect newline needs to be escaped, and we should probably do tab too (even if tab works unescaped, it could be distracting while troubleshooting).

### **#15 - 01/15/2019 05:30 PM - Lucas Di Pentima**

Update at [735143cbf](https://dev.arvados.org/projects/arvados/repository/revisions/735143cbf278a87d975f71152471d59795836460) Test run: <https://ci.curoverse.com/job/developer-run-tests/1032/>

Added escaping for \n and \t on file and stream names. Just in case I tested the use of : on file names and it seemed to me that it doesn't need escaping, no issues observed at the PySDK level.

### **#16 - 01/15/2019 07:01 PM - Tom Clegg**

escape() should *always* escape backslash as \134, even when it isn't part of a valid escape sequence. This implementation encodes filename r'\400' as r'0:0:\400', which contradicts [Keep manifest format.](https://dev.arvados.org/projects/arvados/wiki/Keep_manifest_format)

Although the Python SDK can read unescaped colons in filenames, escaping them seems like a good idea. It is explicitly allowed by [Keep manifest](https://dev.arvados.org/projects/arvados/wiki/Keep_manifest_format) [format.](https://dev.arvados.org/projects/arvados/wiki/Keep_manifest_format)

By the same logic, rather than blacklisting chars, we should probably escape ":", space, and all non-printable chars (something like [:\000- ]). That would take care of \r, nul, etc.

# **#17 - 01/16/2019 04:12 PM - Lucas Di Pentima**

*- Target version changed from 2019-01-16 Sprint to 2019-01-30 Sprint*

### **#18 - 01/16/2019 09:38 PM - Lucas Di Pentima**

Updates at [8b2eb7d1f](https://dev.arvados.org/projects/arvados/repository/revisions/8b2eb7d1fa47e4a691849a485573c5da79bb1e2e) Test run: <https://ci.curoverse.com/job/developer-run-tests/1033/>

Fixes literal backslash escaping, enhances other special chars escaping & updates test.

# **#19 - 01/16/2019 09:48 PM - Tom Clegg**

LGTM, thanks.

I might be getting hung up on this tangential issue, but I'll ask anyway: was there any particular reason to escape only  $\{\tanh: 1\}$  but not other control chars like [:\000-\040]?

#### **#20 - 01/17/2019 12:11 AM - Lucas Di Pentima**

Updates at [a974fc22e](https://dev.arvados.org/projects/arvados/repository/revisions/a974fc22eeef0c417eb9f41bda556baa89a5ea68) Test run: <https://ci.curoverse.com/job/developer-run-tests/1034/>

Sorry Tom, I've now updated escape() to cover all the special chars between \000 and \040, and also ':'. Updated test too.

### **#21 - 01/17/2019 09:51 AM - Lucas Di Pentima**

Removed useless comments and simplified the regex on [c5e7cbef5](https://dev.arvados.org/projects/arvados/repository/revisions/c5e7cbef5659a7e5e6560d5ff7cfebde7dd97527) Test run: <https://ci.curoverse.com/job/developer-run-tests/1035/>

# **#22 - 01/17/2019 04:40 PM - Tom Clegg**

LGTM, thanks!

### **#23 - 01/17/2019 05:02 PM - Lucas Di Pentima**

*- Status changed from In Progress to Resolved*

Applied in changeset [arvados|4620478d694697eff07e501187d784c6c98ccfa9.](https://dev.arvados.org/projects/arvados/repository/revisions/4620478d694697eff07e501187d784c6c98ccfa9)

## **#24 - 02/04/2019 08:36 PM - Peter Amstutz**

- *Status changed from Resolved to Feedback*
- *Target version changed from 2019-01-30 Sprint to 2019-02-13 Sprint*

# **#25 - 02/04/2019 08:39 PM - Peter Amstutz**

crunch-job (crunchv1) was broken by these changes because manifests that previously looked like

0:525929984:sha256:6289c13e51744248b713b5d124c6148a5084544093b23996103b430fb2af7c7a.tar

# Now have ":" quoted as \072

0:525929984:sha256\0726289c13e51744248b713b5d124c6148a5084544093b23996103b430fb2af7c7a.tar

As a result, it wouldn't match crunch-jobs's regular expression for picking out the image id.

Here's a quick and dirty crunch-job fix:

14539-fix-crunch-job @ [ade82492825d6b78e2da35822e80f79a03e6ea67](https://dev.arvados.org/projects/arvados/repository/revisions/ade82492825d6b78e2da35822e80f79a03e6ea67)

# **#26 - 02/04/2019 08:46 PM - Tom Clegg**

I get trying to do the absolute minimum, but maybe generic unescaping is easy enough that it doesn't need a special-case fix?

 $$filename = ~ s/\\([0-3][0-7][0-7])/chr(oct($1))/ge;$ 

# **#27 - 02/04/2019 08:57 PM - Tom Clegg**

*- Related to Bug #14806: [crunch1] unescape filenames when parsing manifests in crunch-job added*

### **#28 - 02/04/2019 08:58 PM - Tom Clegg**

*- Status changed from Feedback to Resolved*

# **#29 - 02/05/2019 09:21 PM - Tom Morris**

*- Release set to 21*

# **#30 - 02/05/2019 09:40 PM - Tom Morris**

*- Release deleted (21)*

# **#31 - 03/01/2019 06:30 PM - Tom Morris**

*- Release set to 15*